#### DEVELOPING AN API FROM SCRATCH

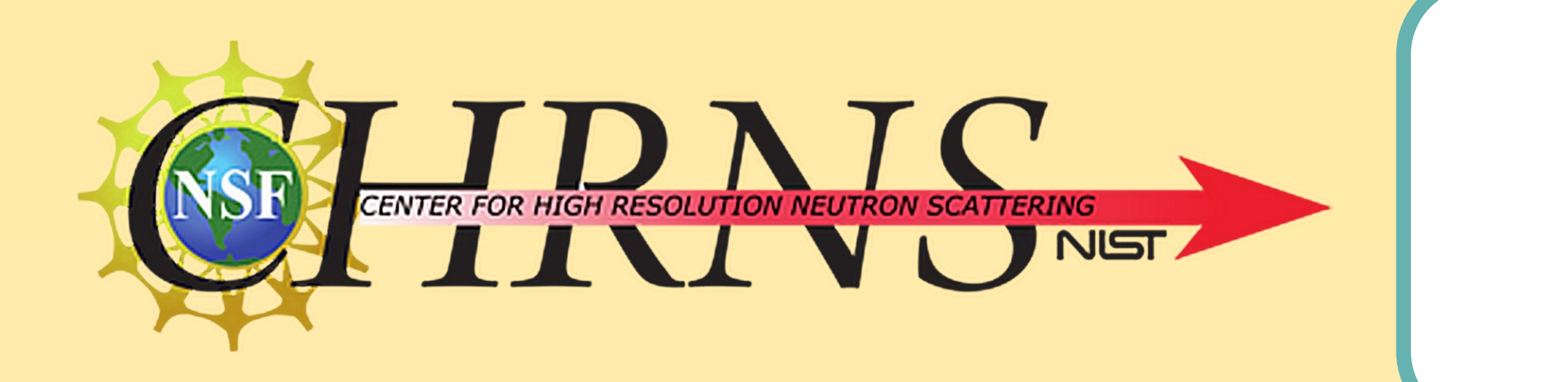

NIST Center of Neutron Research is a user facility that uses neutron scattering to observe particle elements. One subdivision is Small Angle Neutron Scattering (SANS):

Sasview is analysis software that takes the data collected and analyzes it into derivable data.

Two category of tools:

- Analysis Tools: Fit, Inversion, Invarient, Corfunc
- Calculation Tools

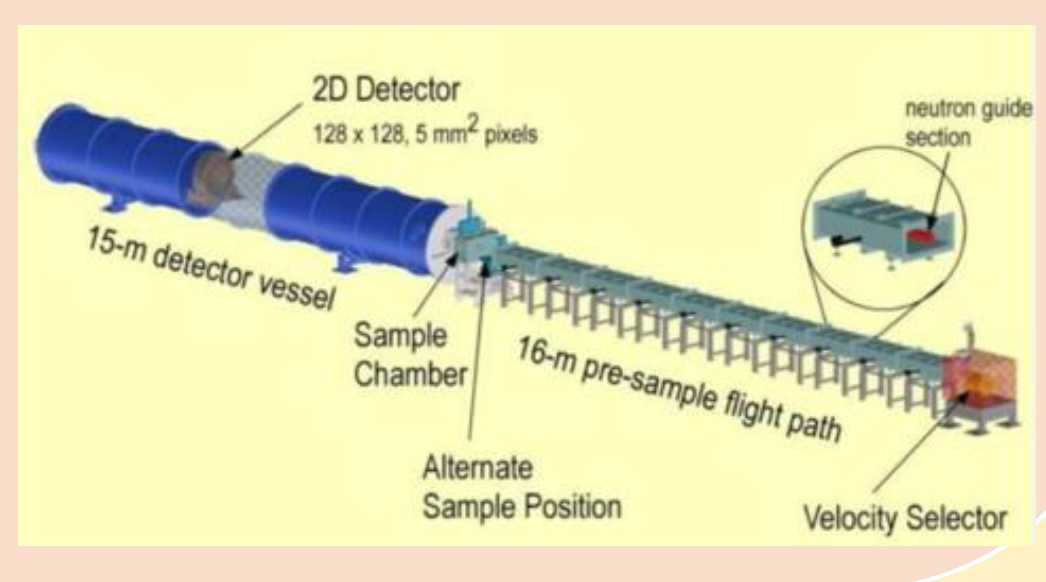

- Instrument shoots neutron through a sample
- Neutron scatters after collision with sample particles and hit detector
- Scattering pattern, scattering length density, intensity, and more elements are measured

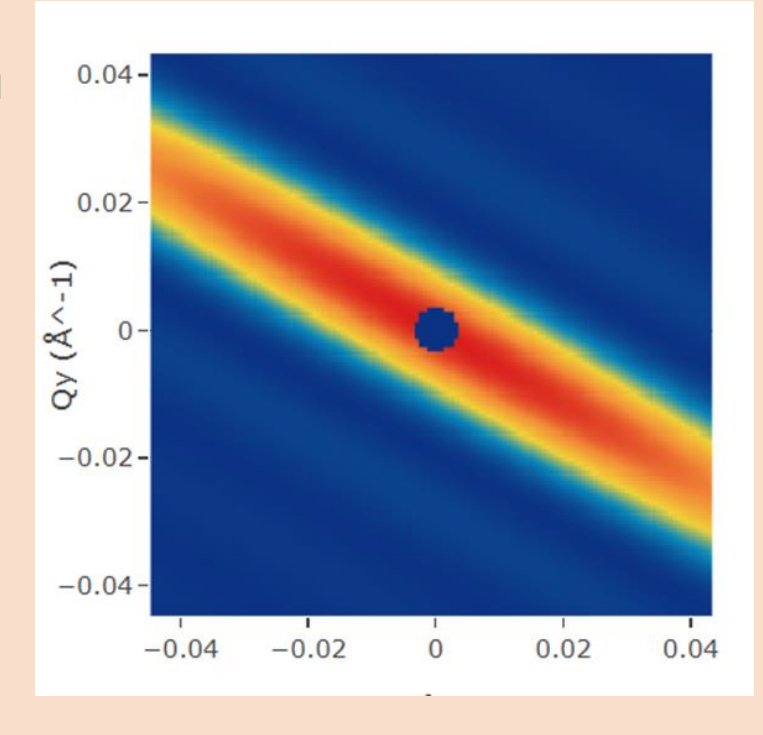

## WHAT IS AN API

An API is an application programming interface. It acts as a "translator" so the user can

"communicate" with the server. The user and server do not send the same data format, so translation is necessary.

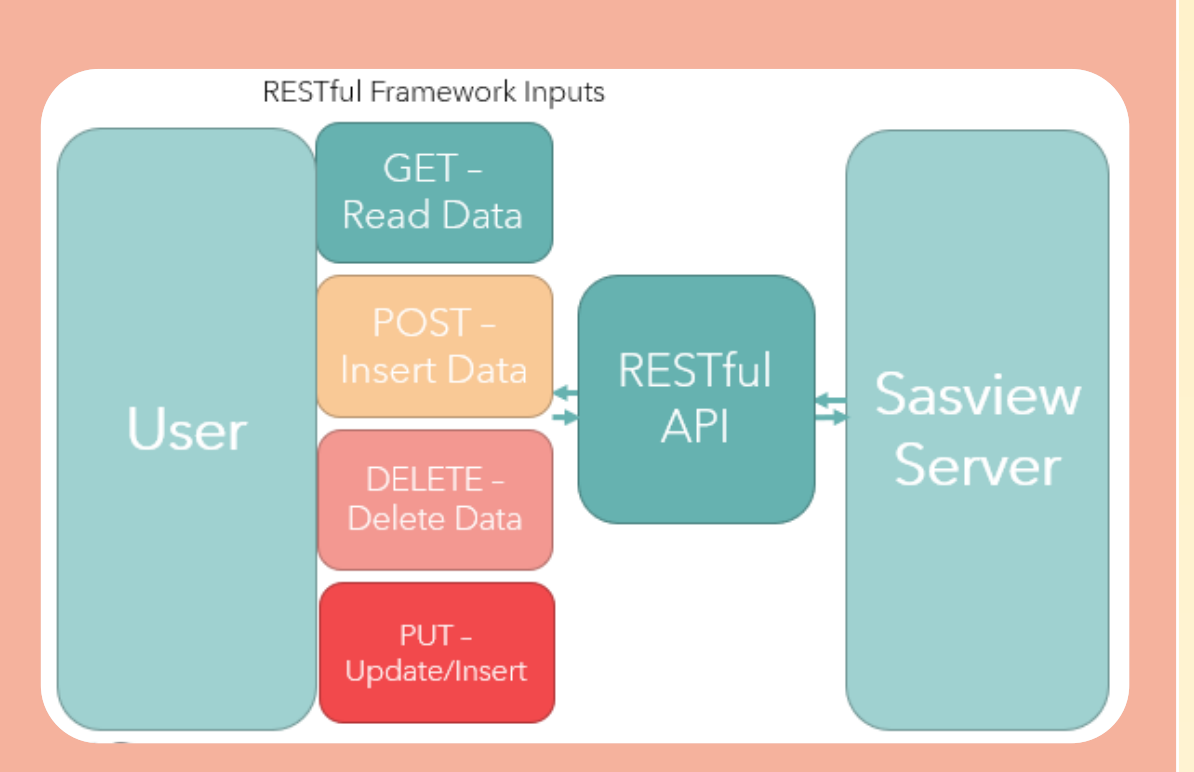

## FUTURE

Petfinder is an example of a user-friendly API:

Currently, Sasview has a Graphic User Interface (GUI) – allows user to interact using icons, buttons, and text.

The API act parallel to GUI as second way to communicate to the server.

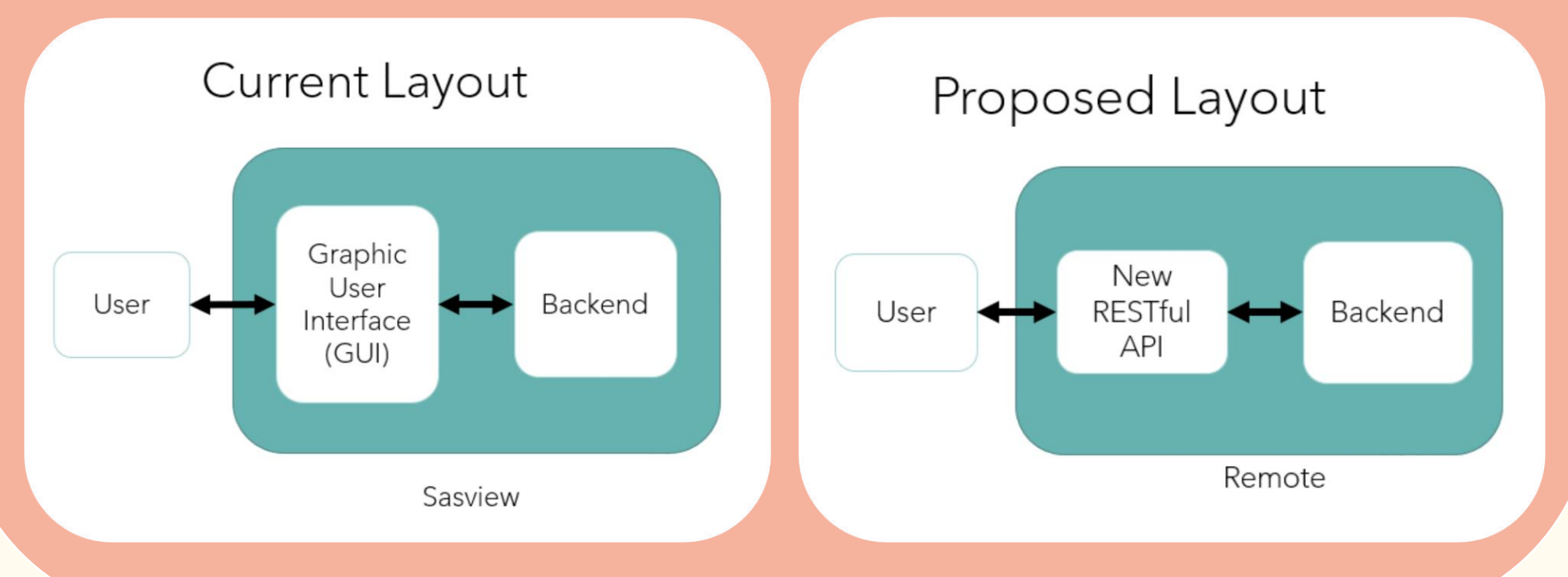

## Web API for Sasview

## WHAT IS SASVIEW? THE BENEFITS OF AN API FOR SASVIEW THE USER SIDE

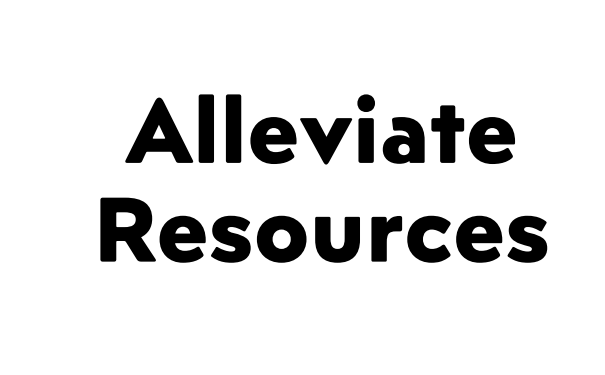

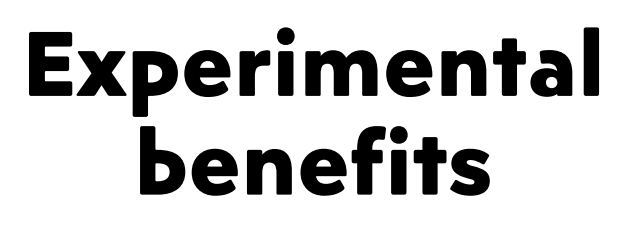

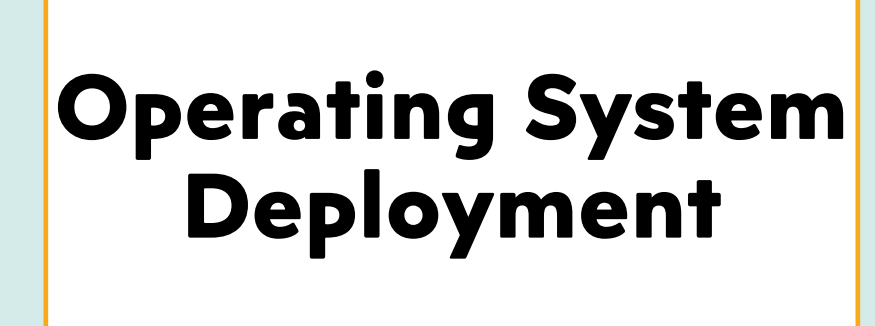

Automation!

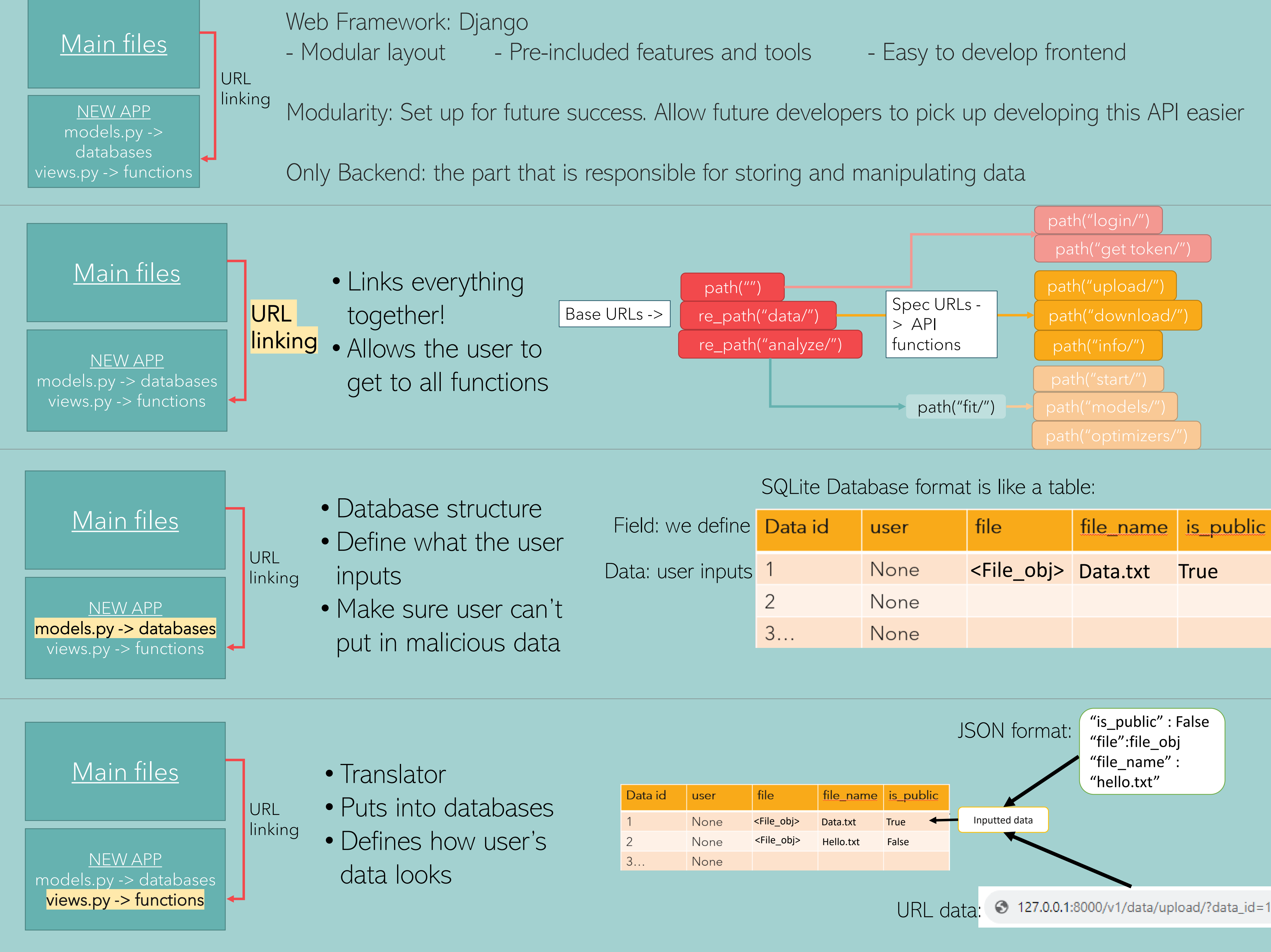

SHIP Student: Ting (Xael) Shan Mentors: Jeff Krzywon, Elizabeth Kelley

The API allows experimenters to continuously ask the server to update their analysis with code.

> This will continue to live as an in-progress project for Remote fitting interface in Sasview GitHub

Overcomes Window, Linux, Mac

Requirements as the computation is being

done elsewhere.

RESTFUL API Sasview Server **TRANSLATES COMPUTATION** 

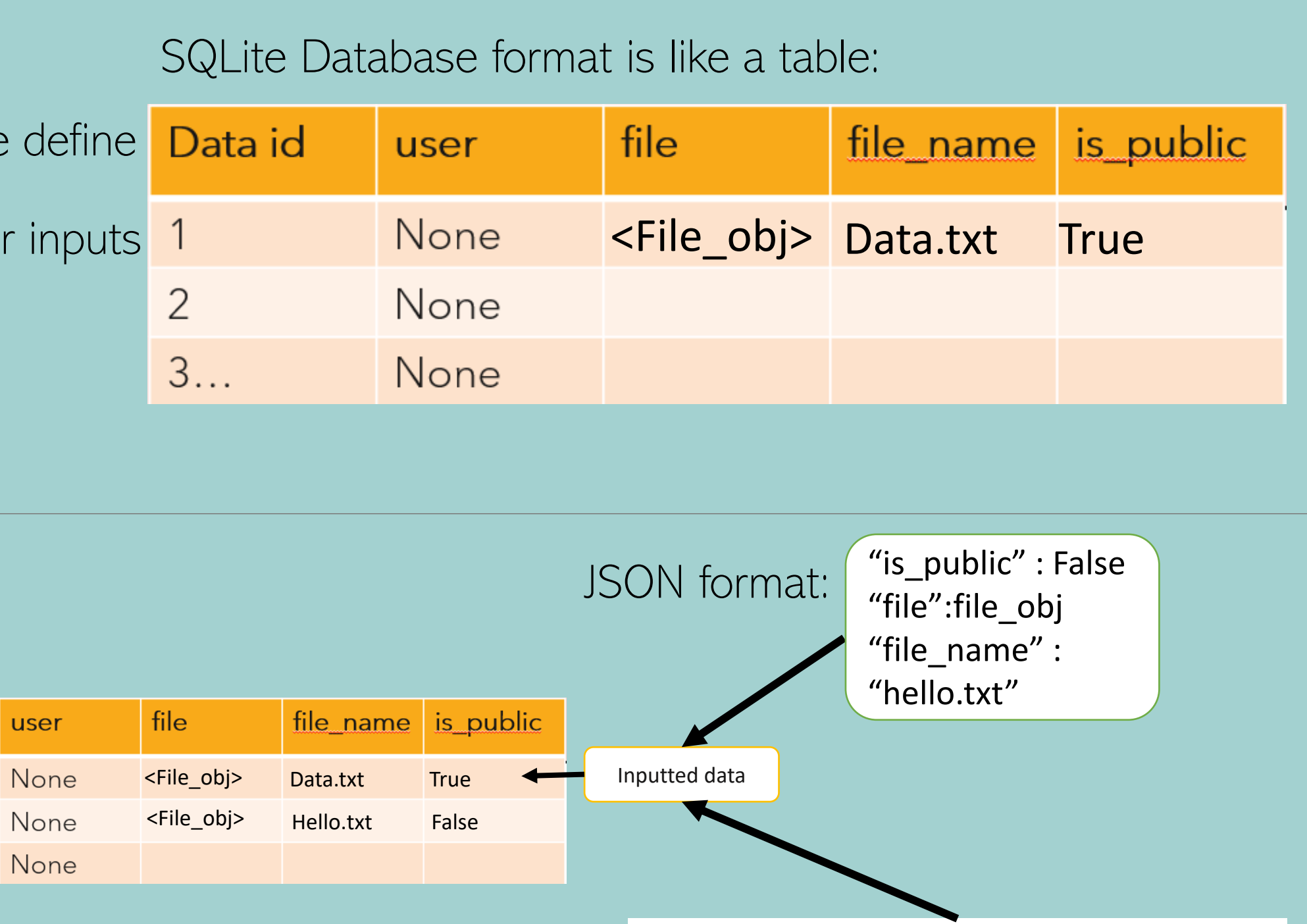

URL data: 3 127.0.0.1:8000/v1/data/upload/?data\_id=1

# List Data

Analysis tools can take weeks with too much data. Calculations are done remotely, does not use user's GPU/CPU

> - Implement calculation tools - Wrap and create frontend

WHAT WILL I CONTRIBUTE AFTER? - Use API to analyze bicelle data - Get API approved to merge into Sasview package

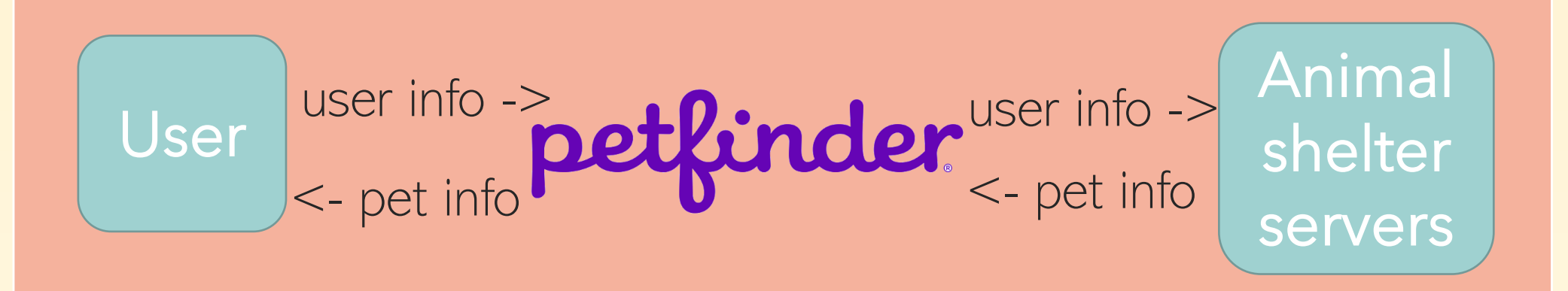

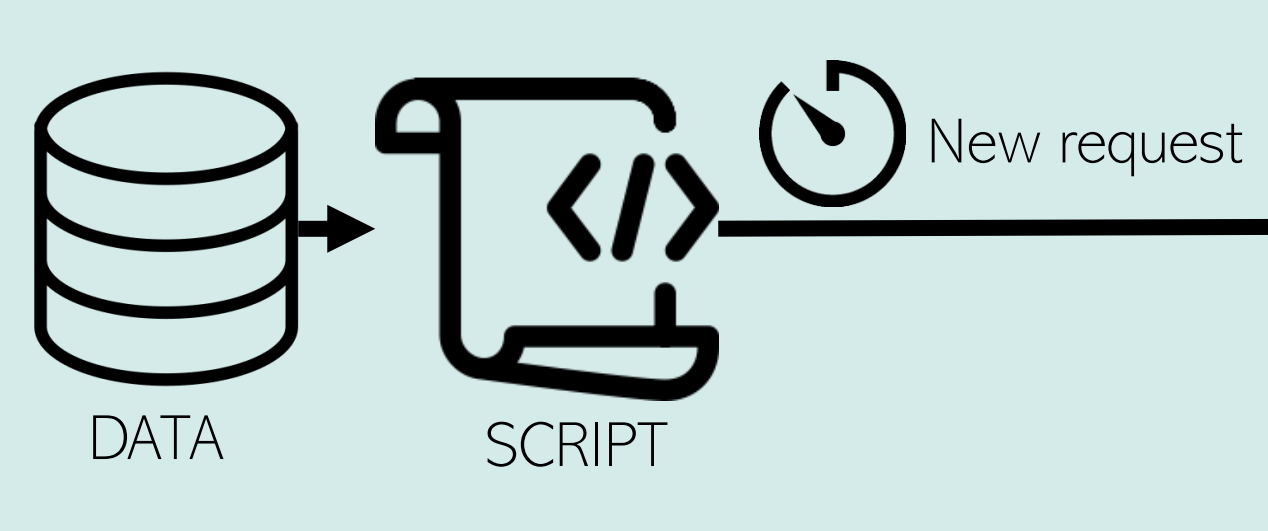

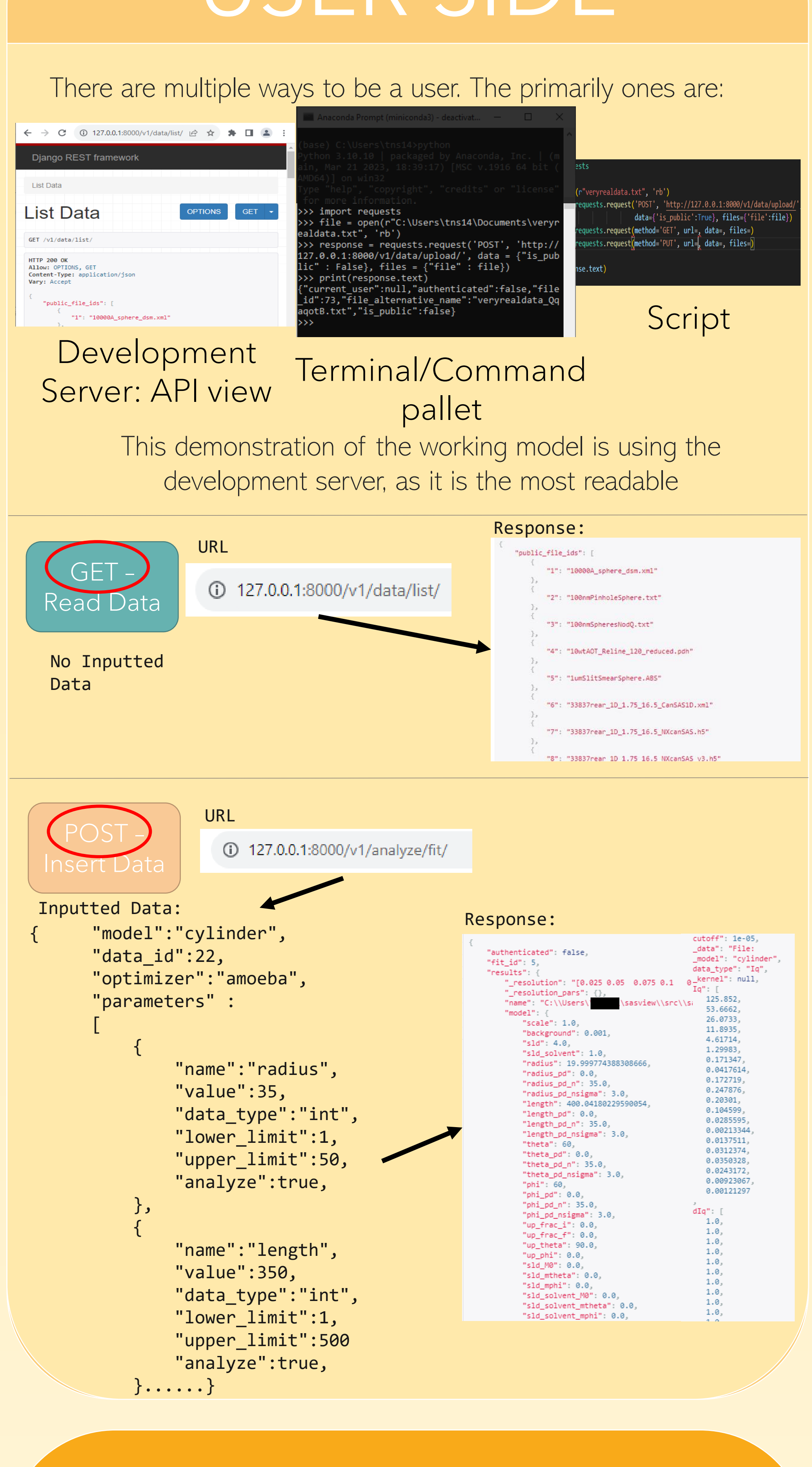

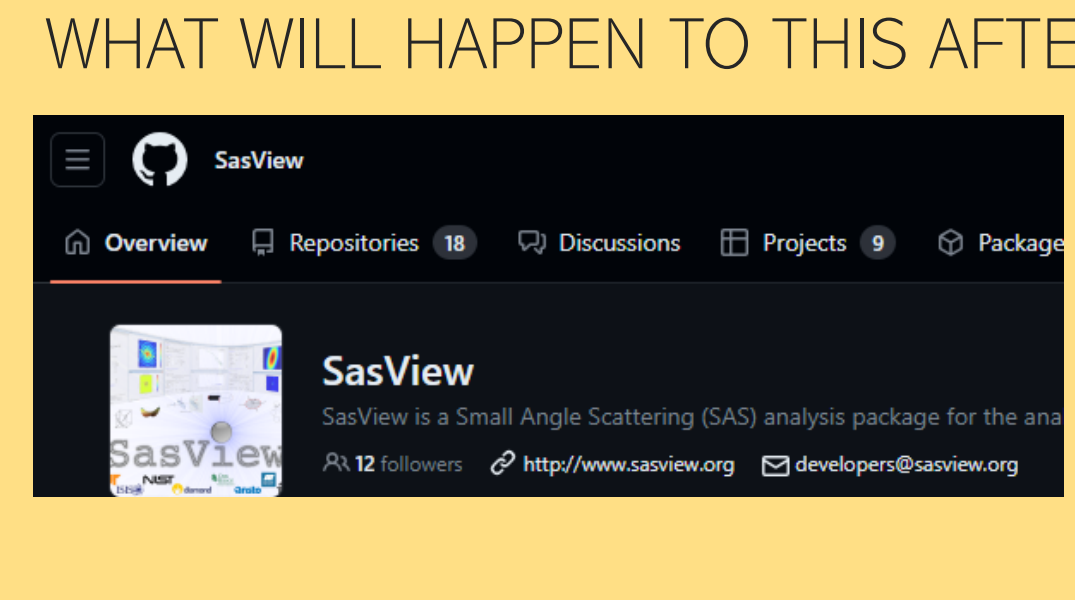

#### WHAT WILL HAPPEN TO THIS AFTER THIS SUMMER?

NEXT STEPS: - Add constraints to Fit - Implement other analysis tools

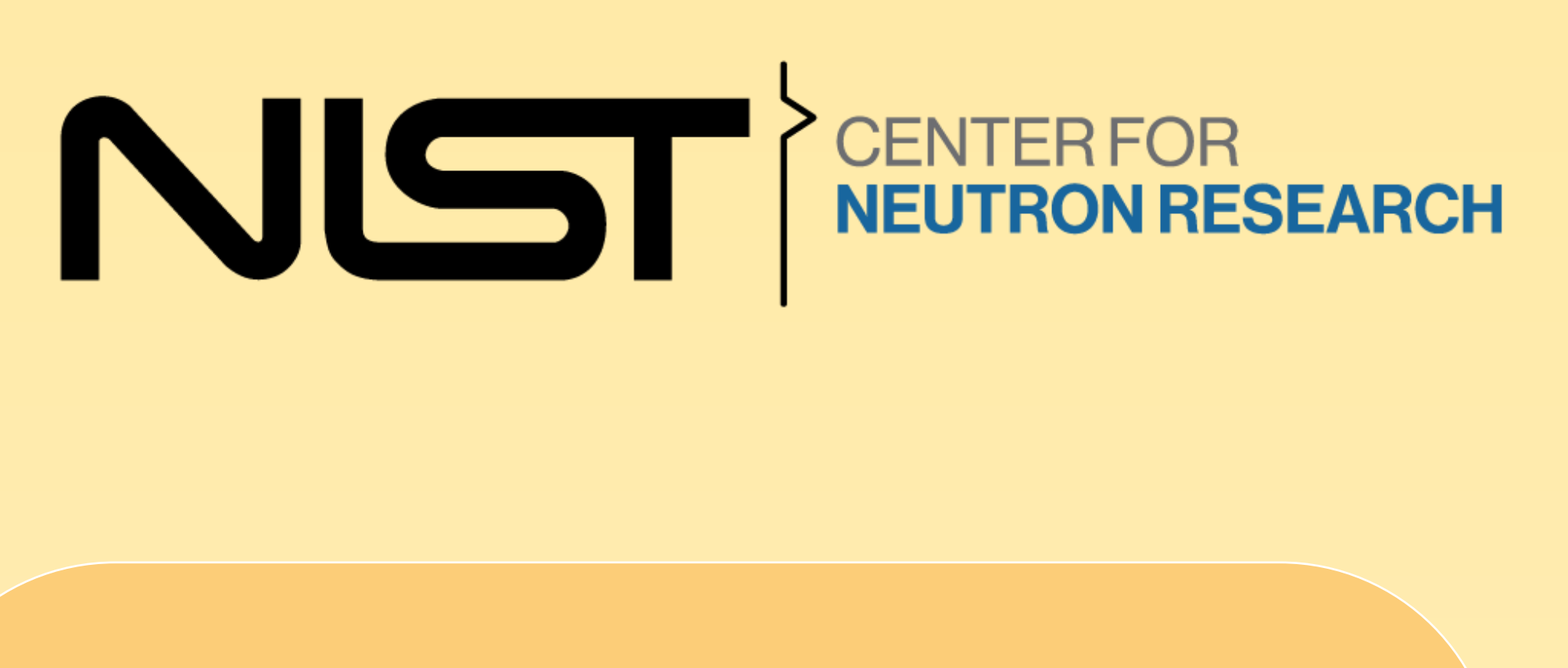

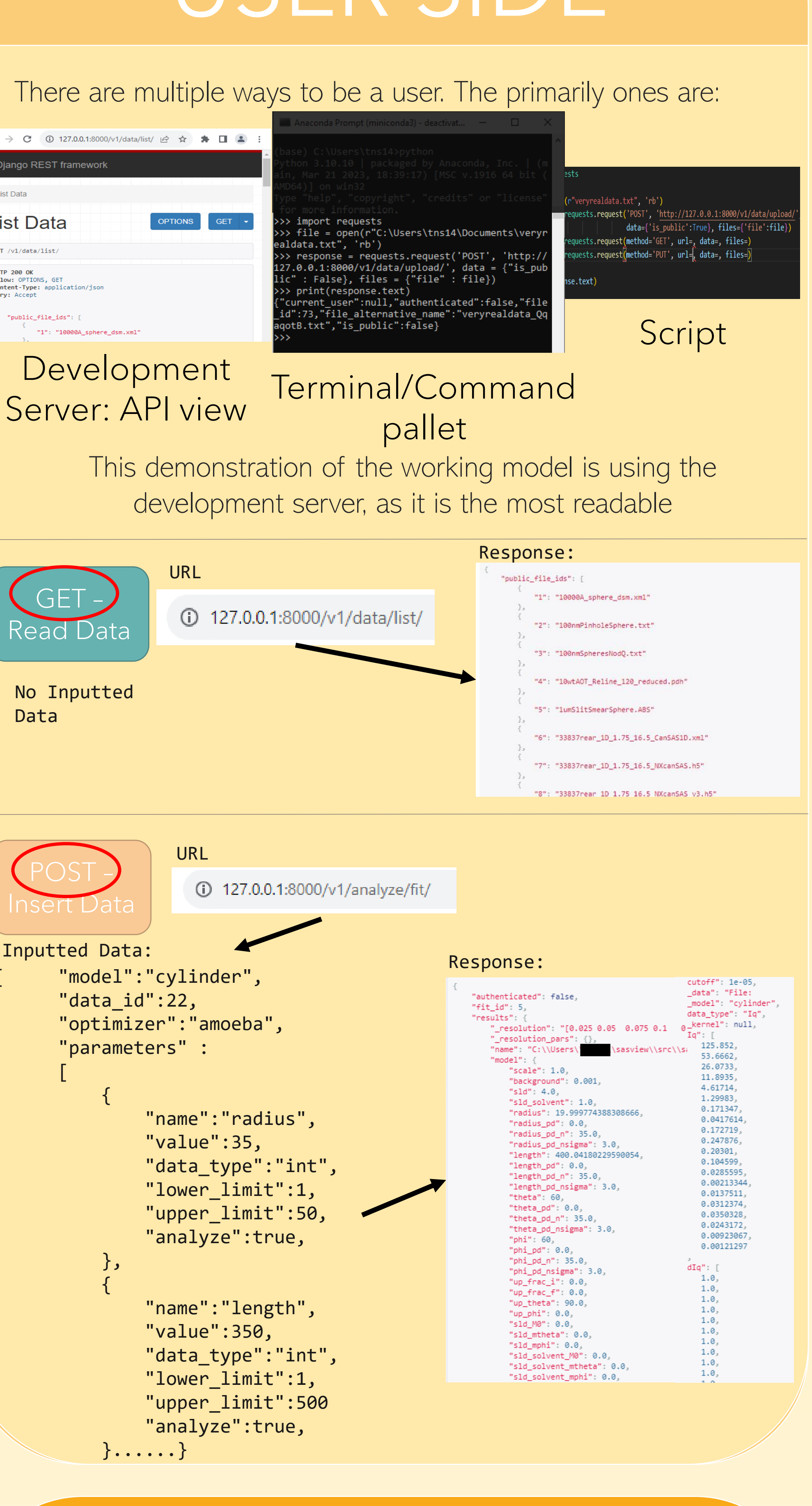

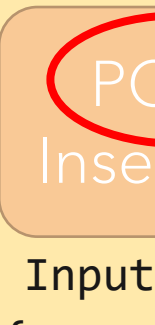